## $\Box$ KAIK OOOPMIATE BAKAB OHNAMHRAMH?

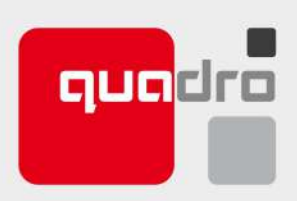

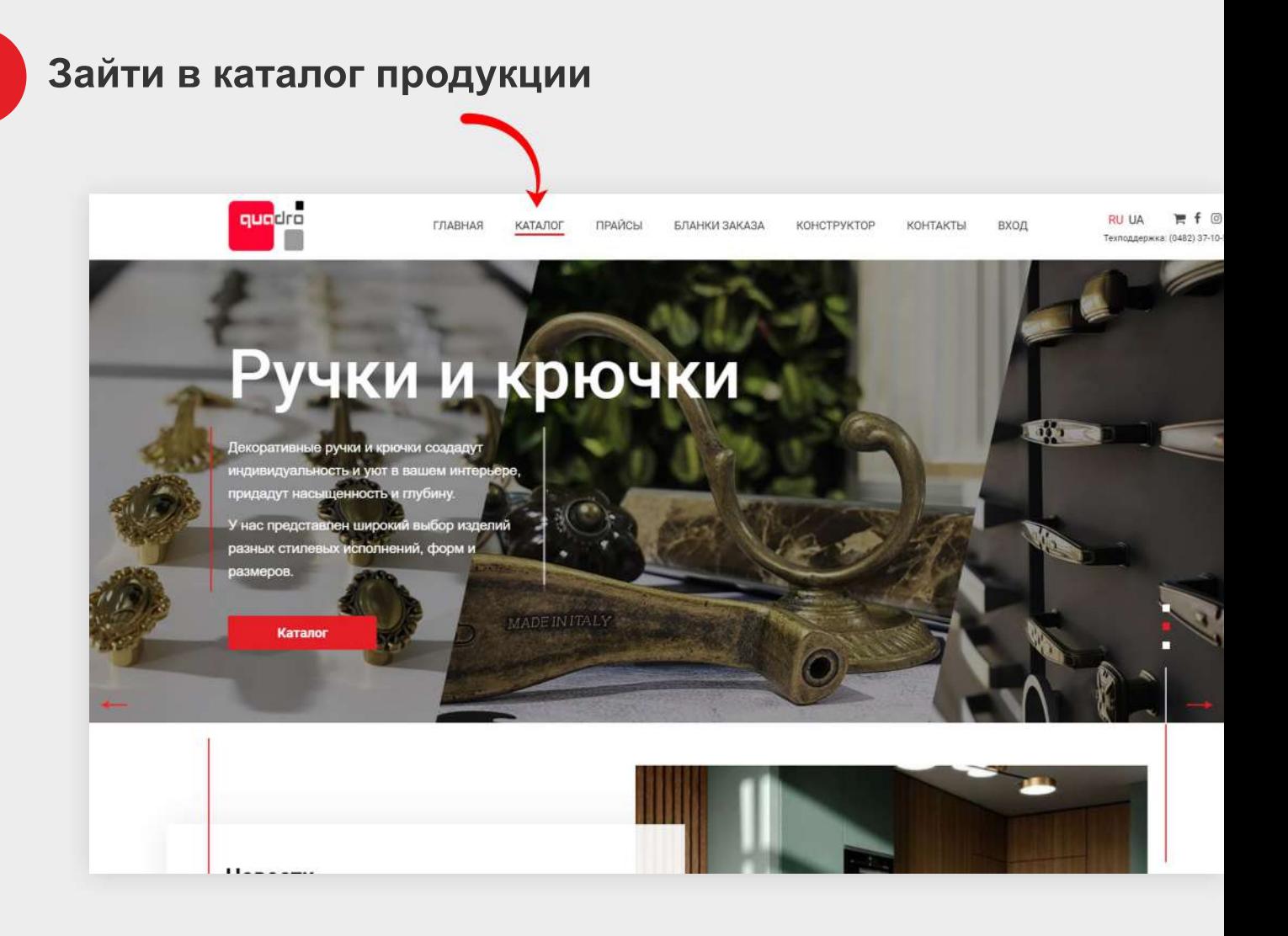

## Выбрать необходимый раздел

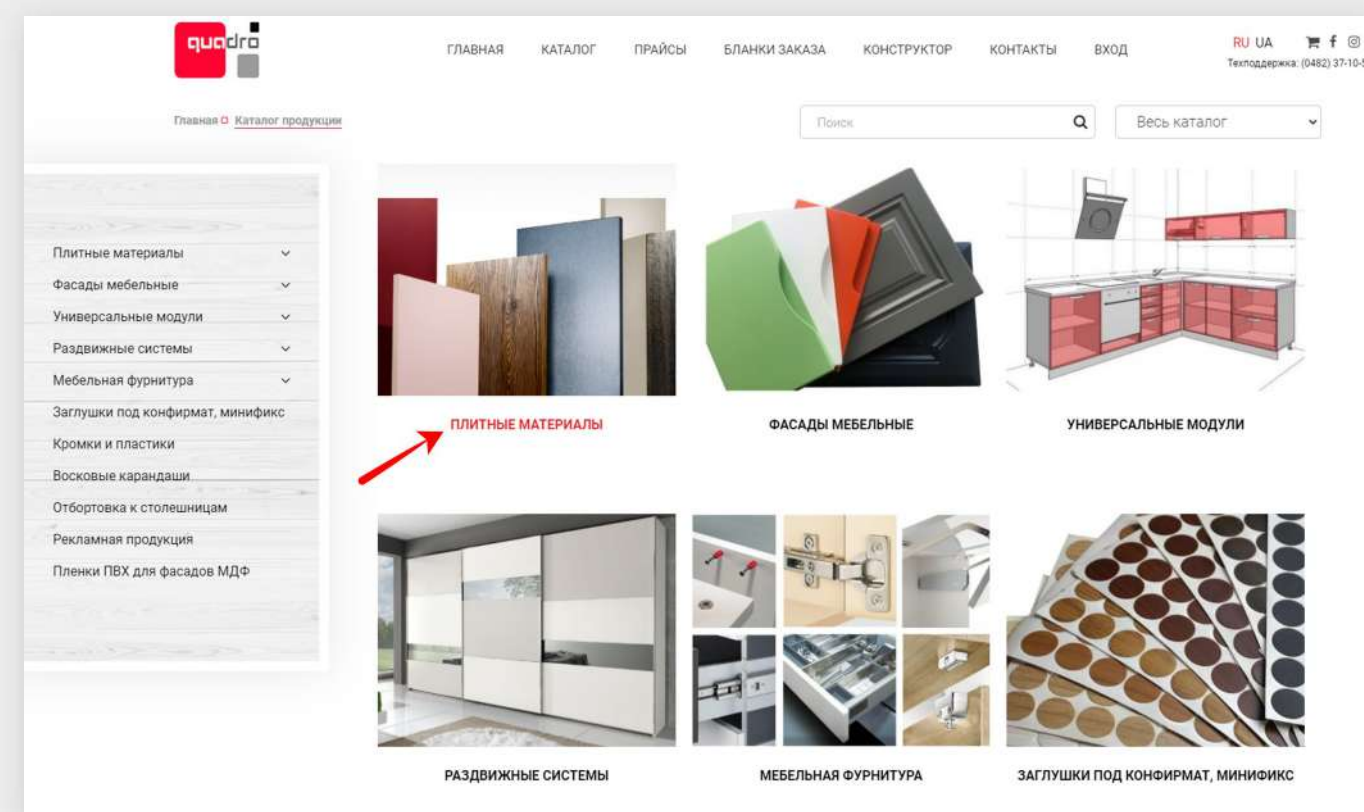

3

4

6

1

 $\boldsymbol{2}$ 

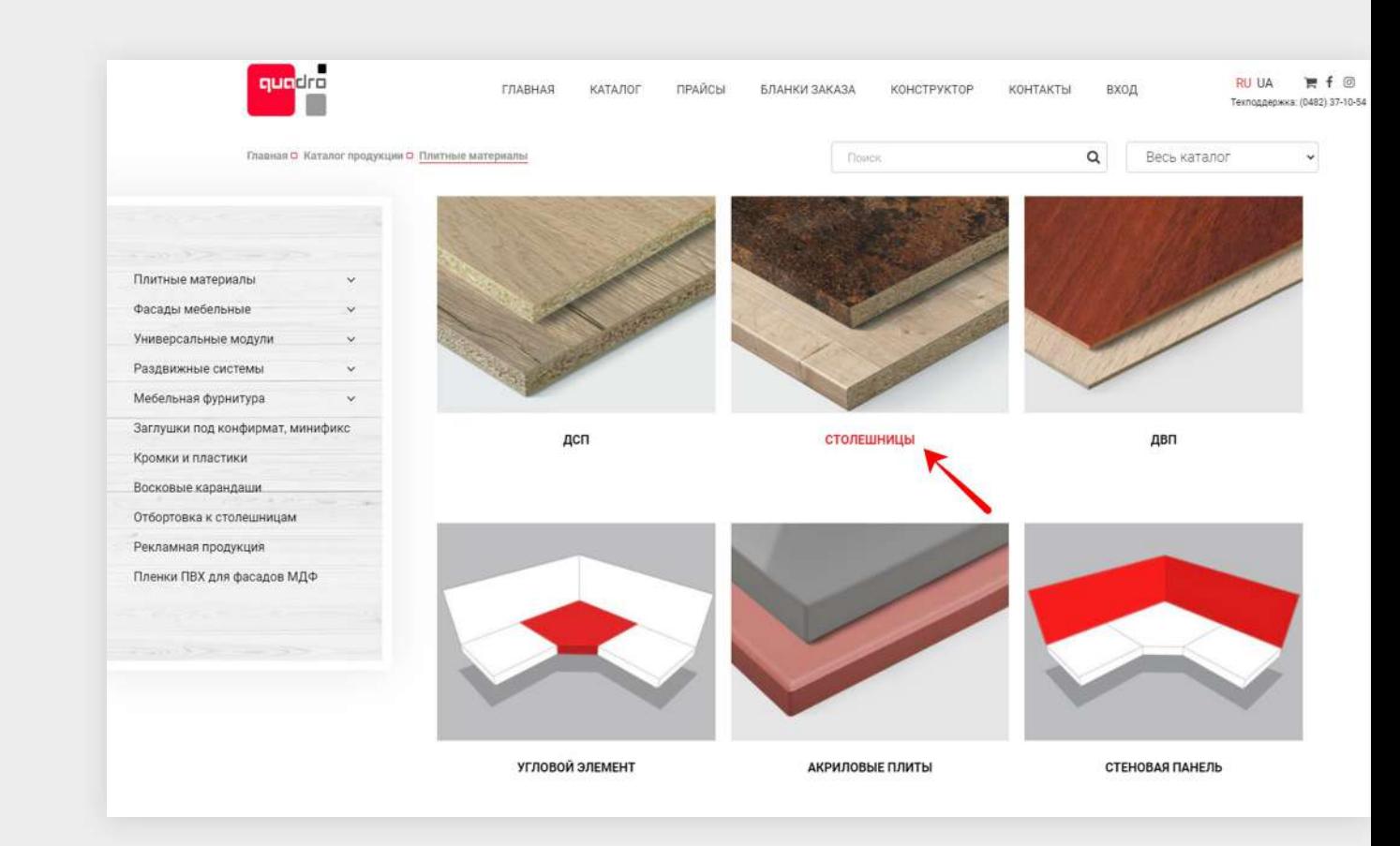

Подобрать интересующий товар

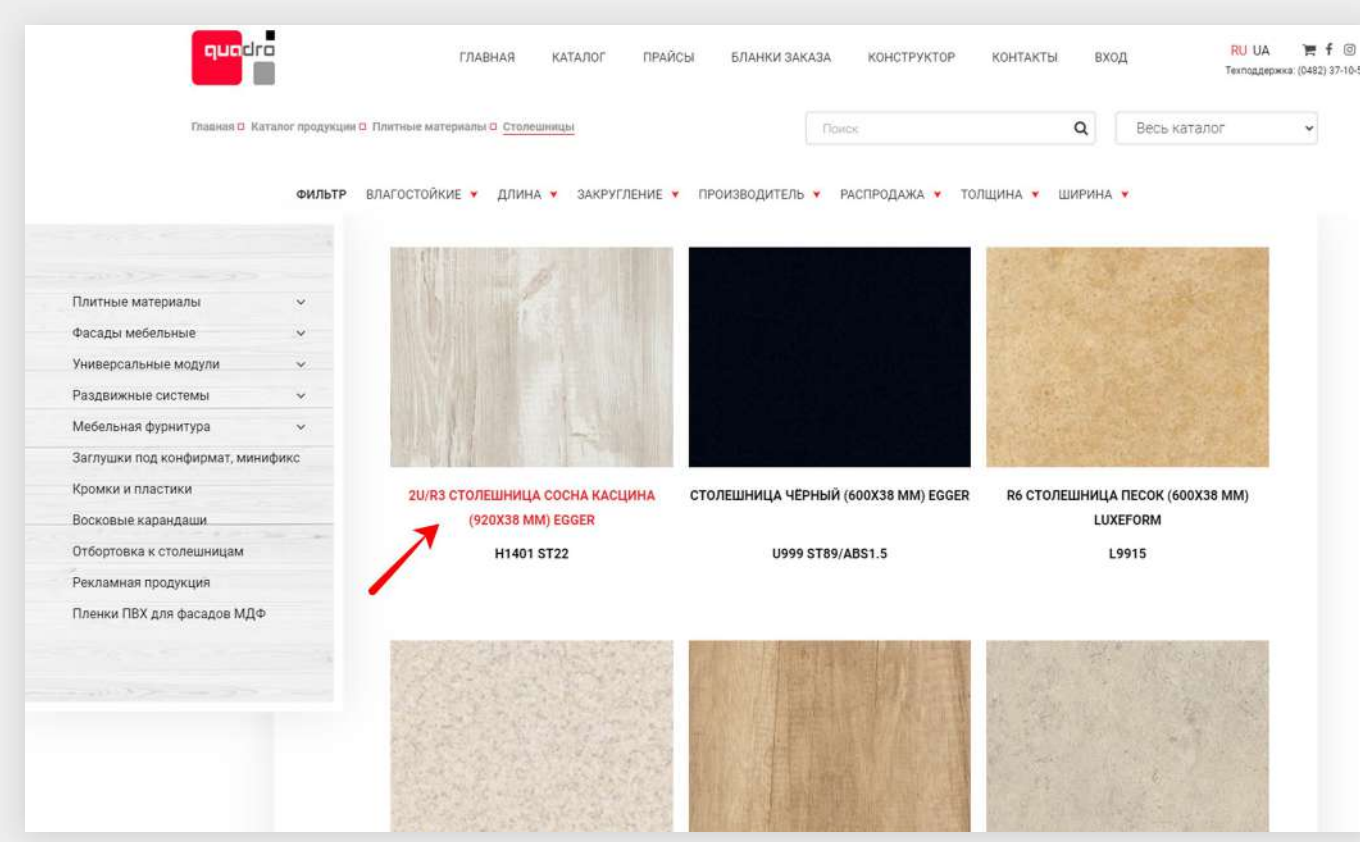

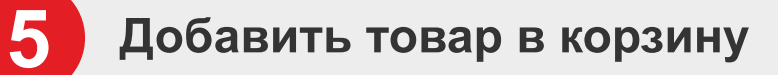

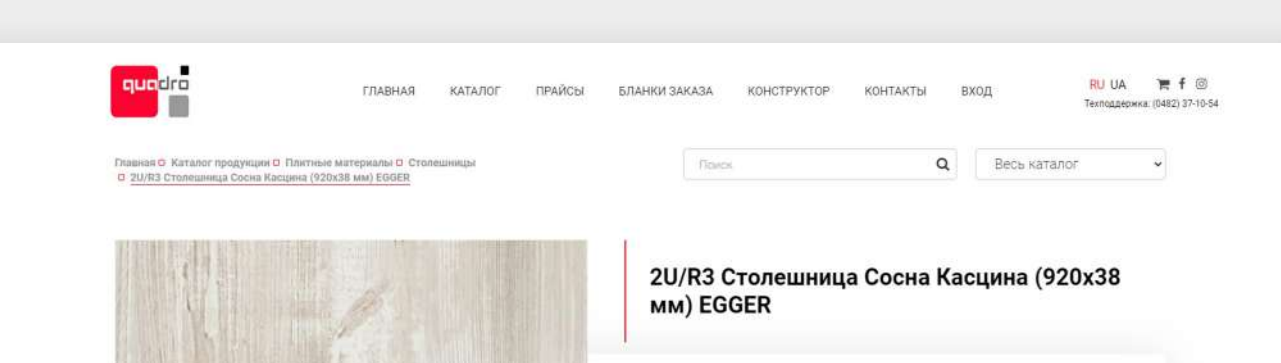

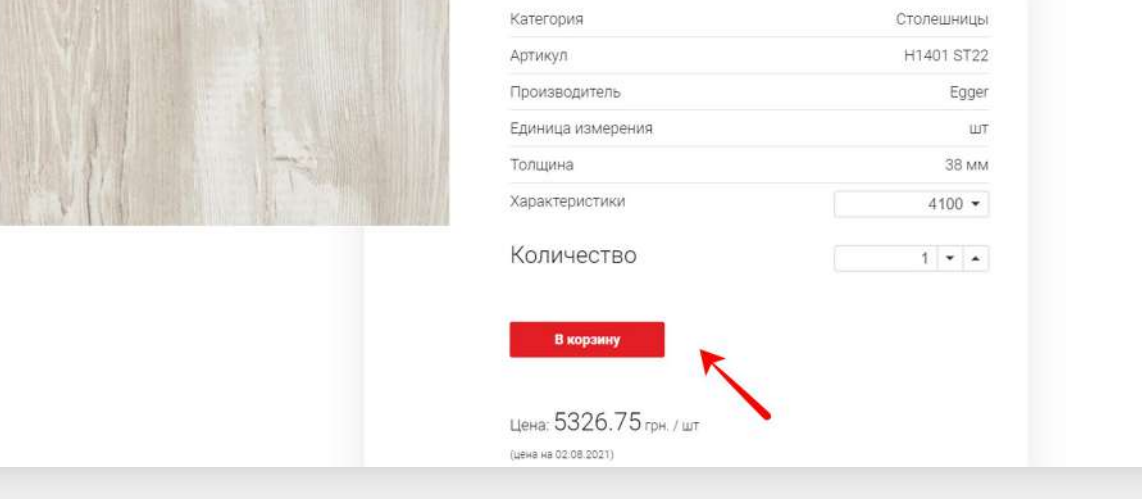

## Проверить количество и запросить цену

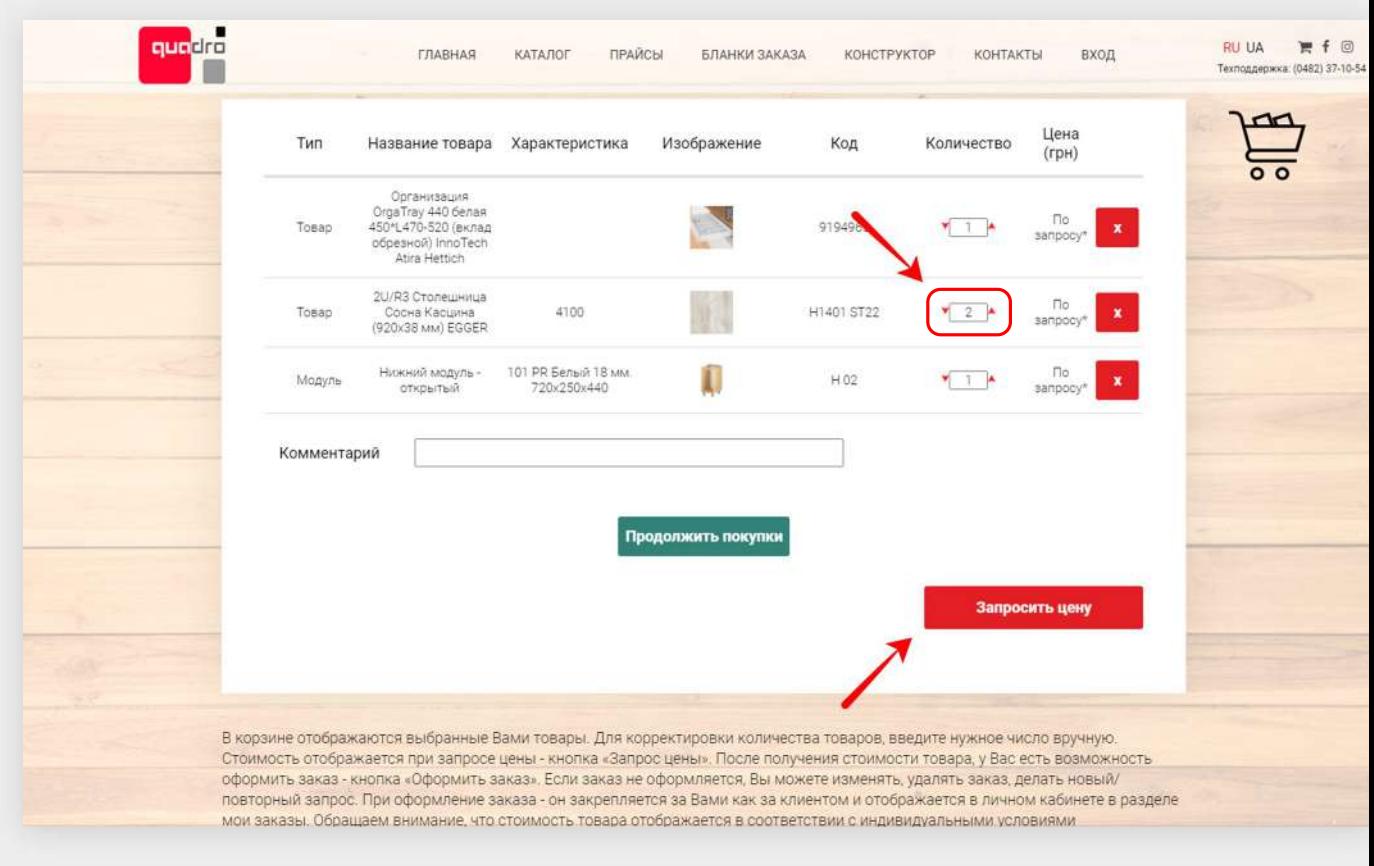

## Всё подходит, оформляем заказ

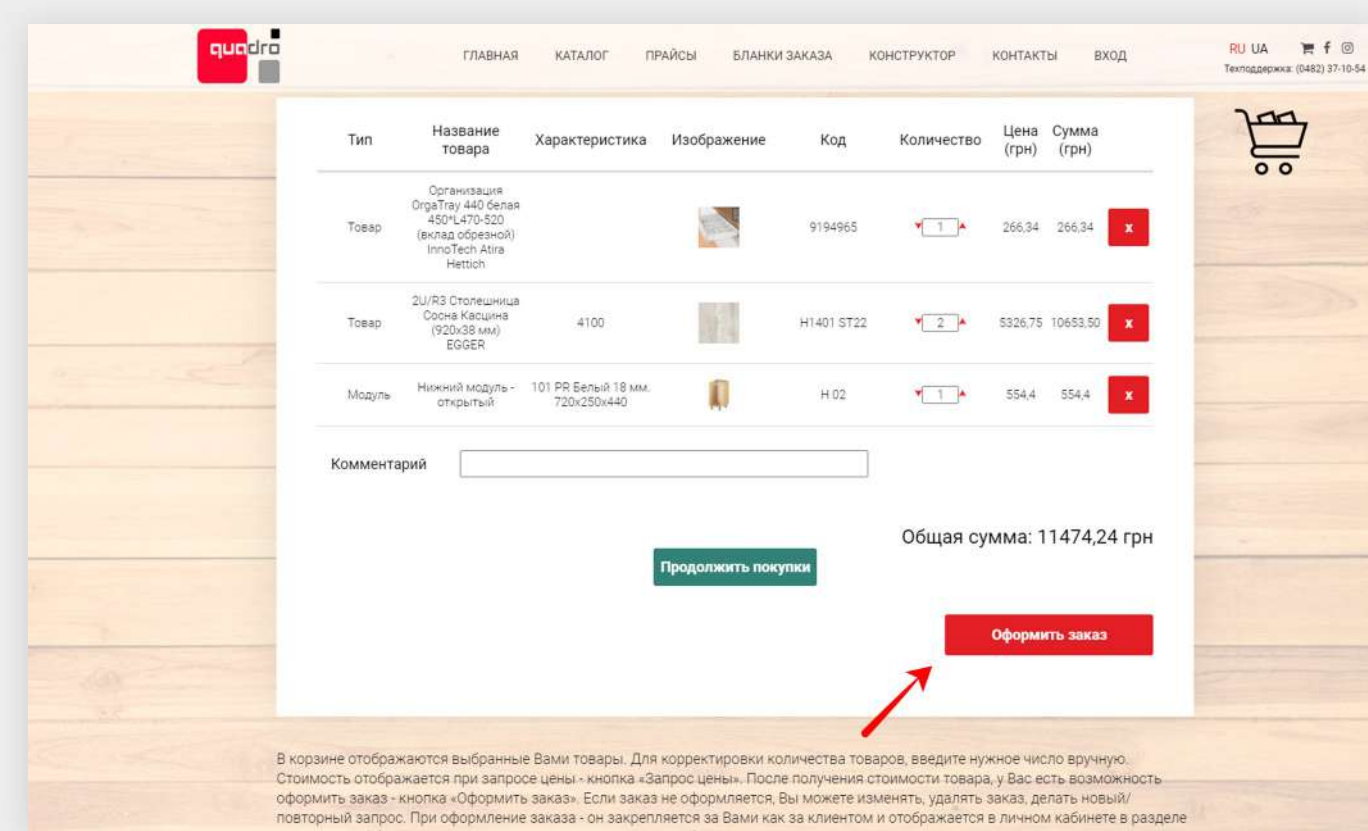

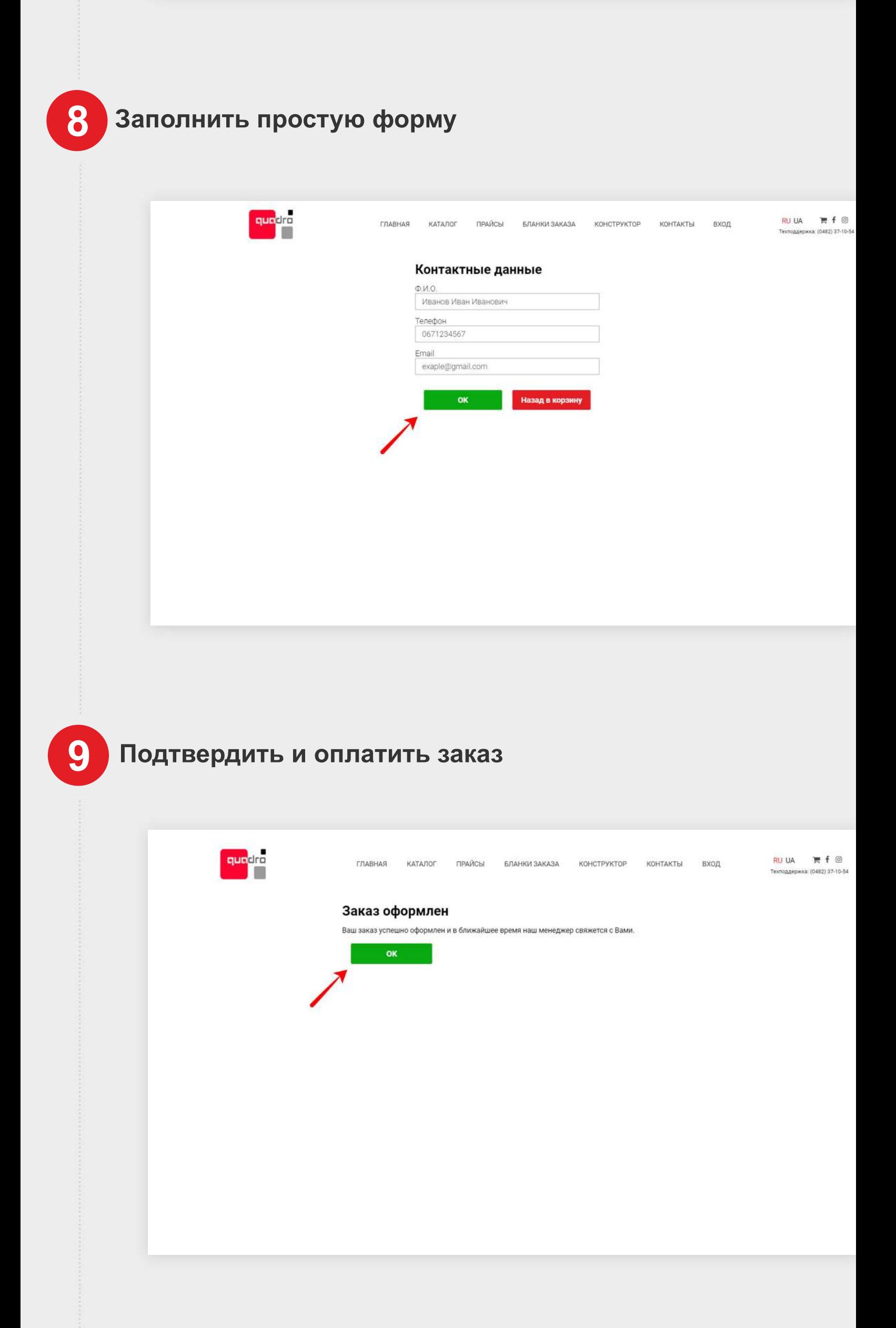

3AFPATH 3AKA3

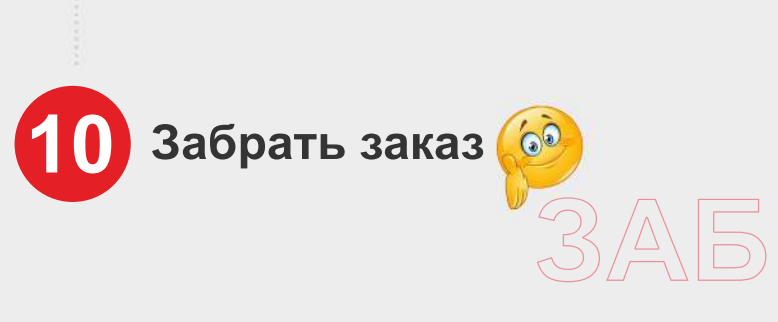